Министерство науки и высшего образования Российской Федерации Федеральное государственное автономное образовательное учреждение высшего образования

«Уральский федеральный университет имени первого Президента России Б.Н.Ельцина»

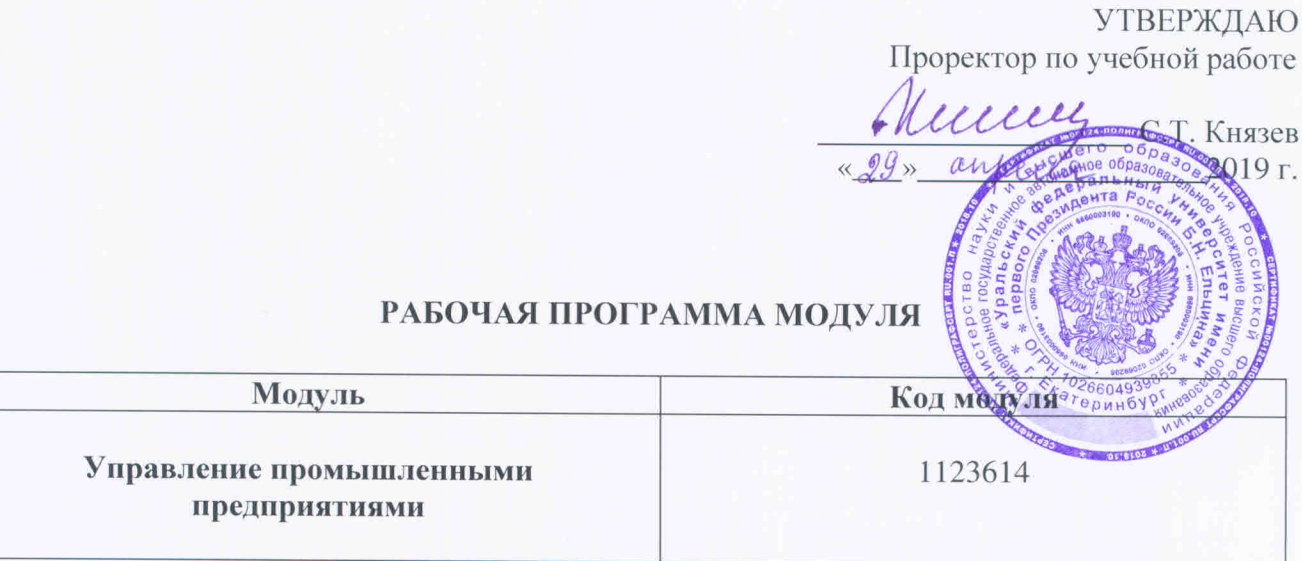

Екатеринбург, 2019

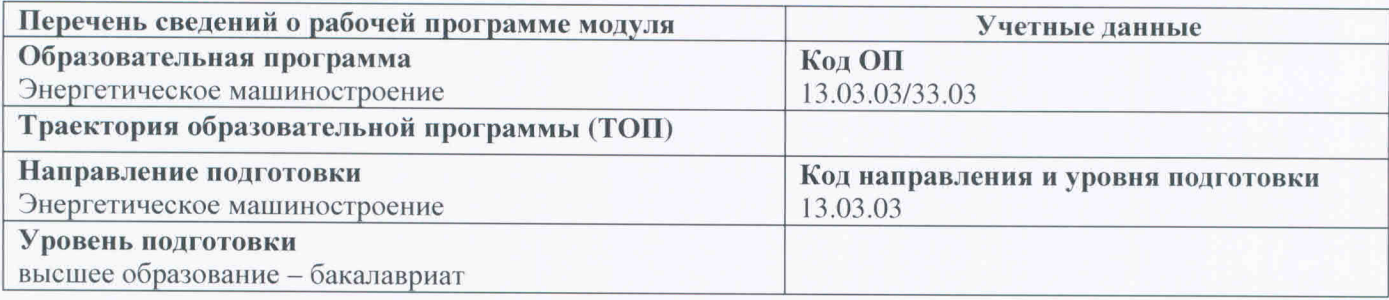

Программа модуля составлена авторами:

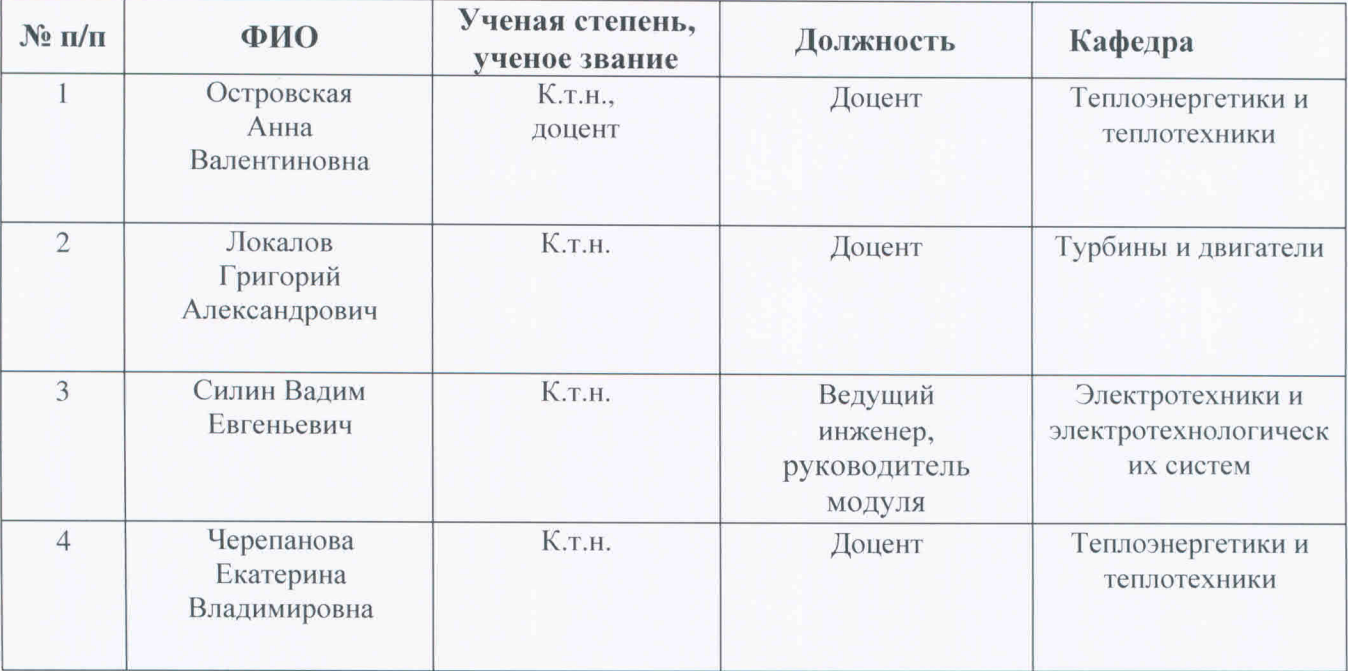

Рекомендовано учебно-методическим советом Уральского энергетического института

Протокол № 94 от 15.03.2019г.

Согласовано:

Дирекция образовательных программ

 $\sqrt{2}$ 

Р.Х. Токарева

### **1. ОБЩАЯ ХАРАКТЕРИСТИКА МОДУЛЯ Управление промышленными предприятиями**

### **1.1. Аннотация содержания модуля**

Модуль «Управление промышленными предприятиями» включен в учебный план образовательной программы, реализуемой по самостоятельно установленному образовательному стандарту (СУОС) УРФУ, и состоит из дисциплин «Безопасность жизнедеятельности», «Метрология, стандартизация и сертификация», «Экология», «Введение в профессиональную деятельность».

Освоение дисциплин модуля способствует формированию понимания антропогенного вклада объектов профессиональной деятельности в окружающую среду, методов контроля, управления и предотвращения негативных последствий профессиональной деятельности.

### **1.2 Структура и объем модуля**

Таблица 1.

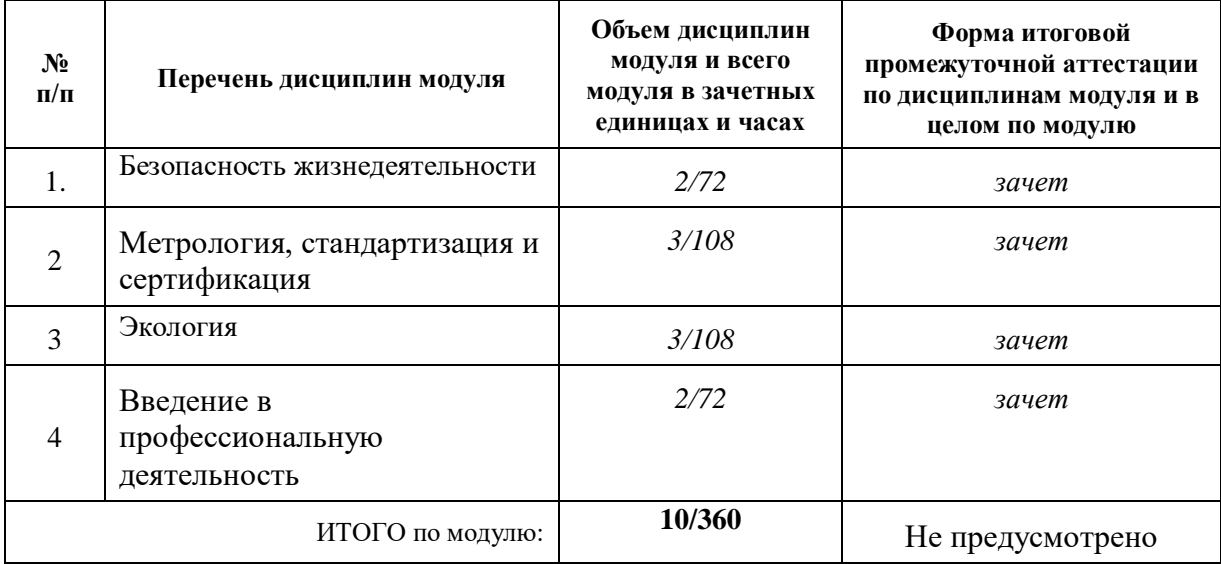

### **1.3 Последовательность освоения дисциплин в модуле**

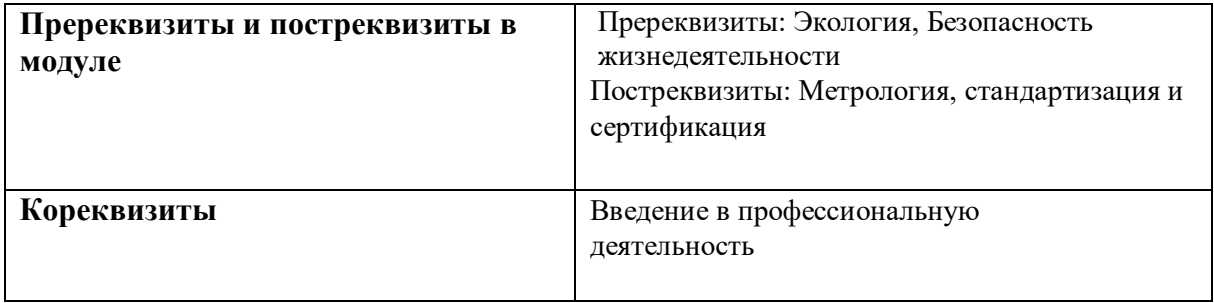

### **1.4.Распределение компетенций по дисциплинам модуля, планируемые результаты обучения по модулю**

РО-5: Способность организовать в рамках организационно-управленческой деятельности эксплуатацию, сервисное обслуживание энерготехнологического оборудования, анализировать результаты деятельности производственного подразделения, разрабатывать организационно-технологическую и отчетную документацию.

РО-6: Способность в рамках производственно-технологической деятельности применять нормы и правила промышленной и экологической безопасности, производственной санитарии, пожарной безопасности и охраны труда

# Таблица 2.

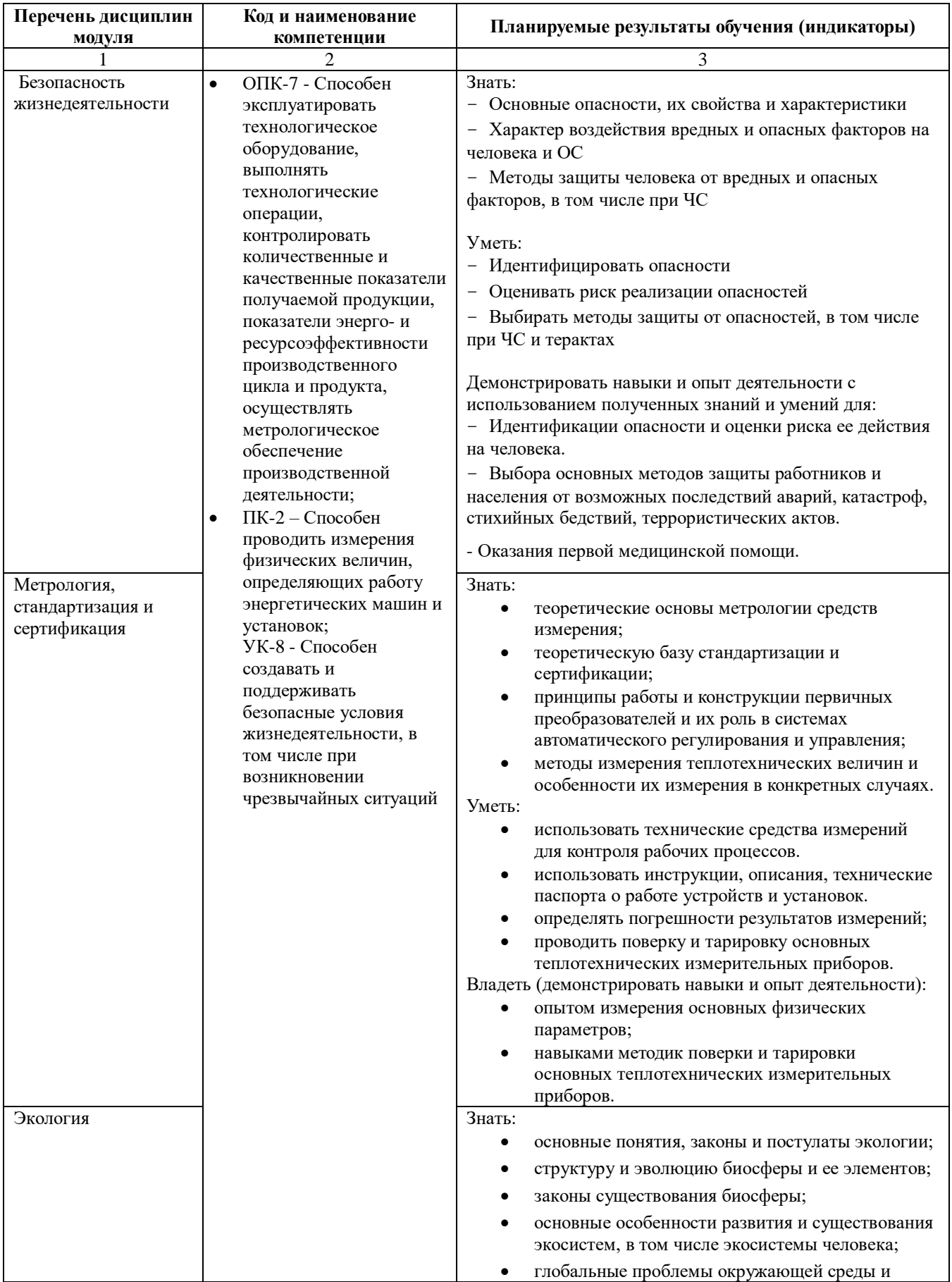

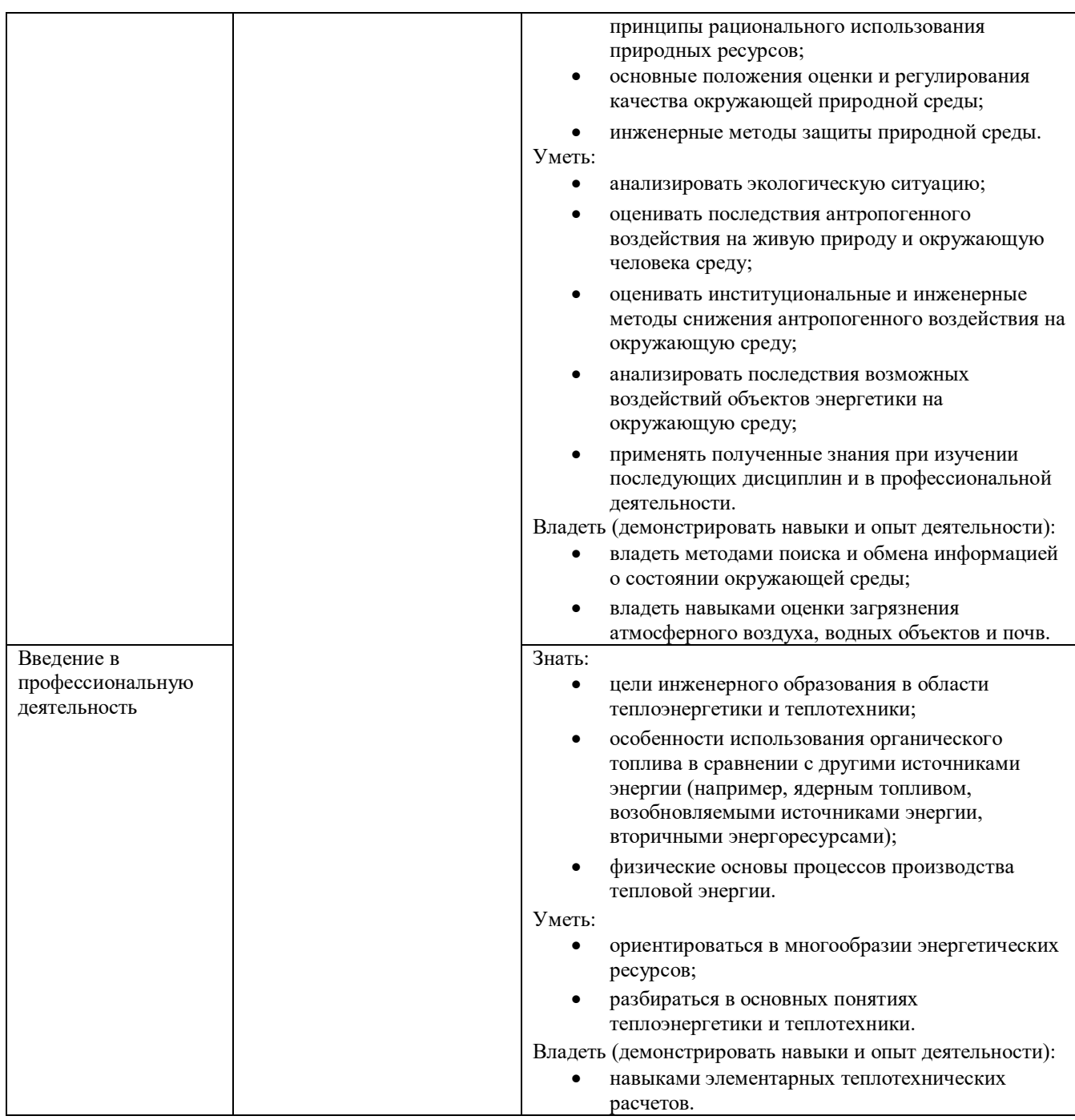

# **1.5.Форма обучения**

Обучение по дисциплинам модуля может осуществляться в очной и заочной формах.

# **2. СОДЕРЖАНИЕ И ОБЕСПЕЧЕНИЕ РЕАЛИЗАЦИИ ДИСЦИПЛИН МОДУЛЯ**

# **2.1.ДИСЦИПЛИНА Безопасность жизнедеятельности**

# **2.1.1. СОДЕРЖАНИЕ ДИСЦИПЛИНЫ**

Таблица 3.

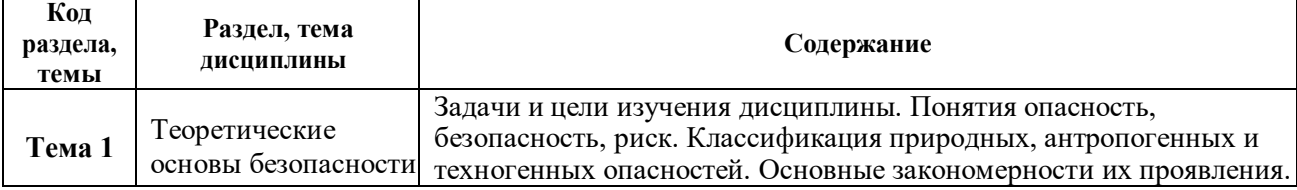

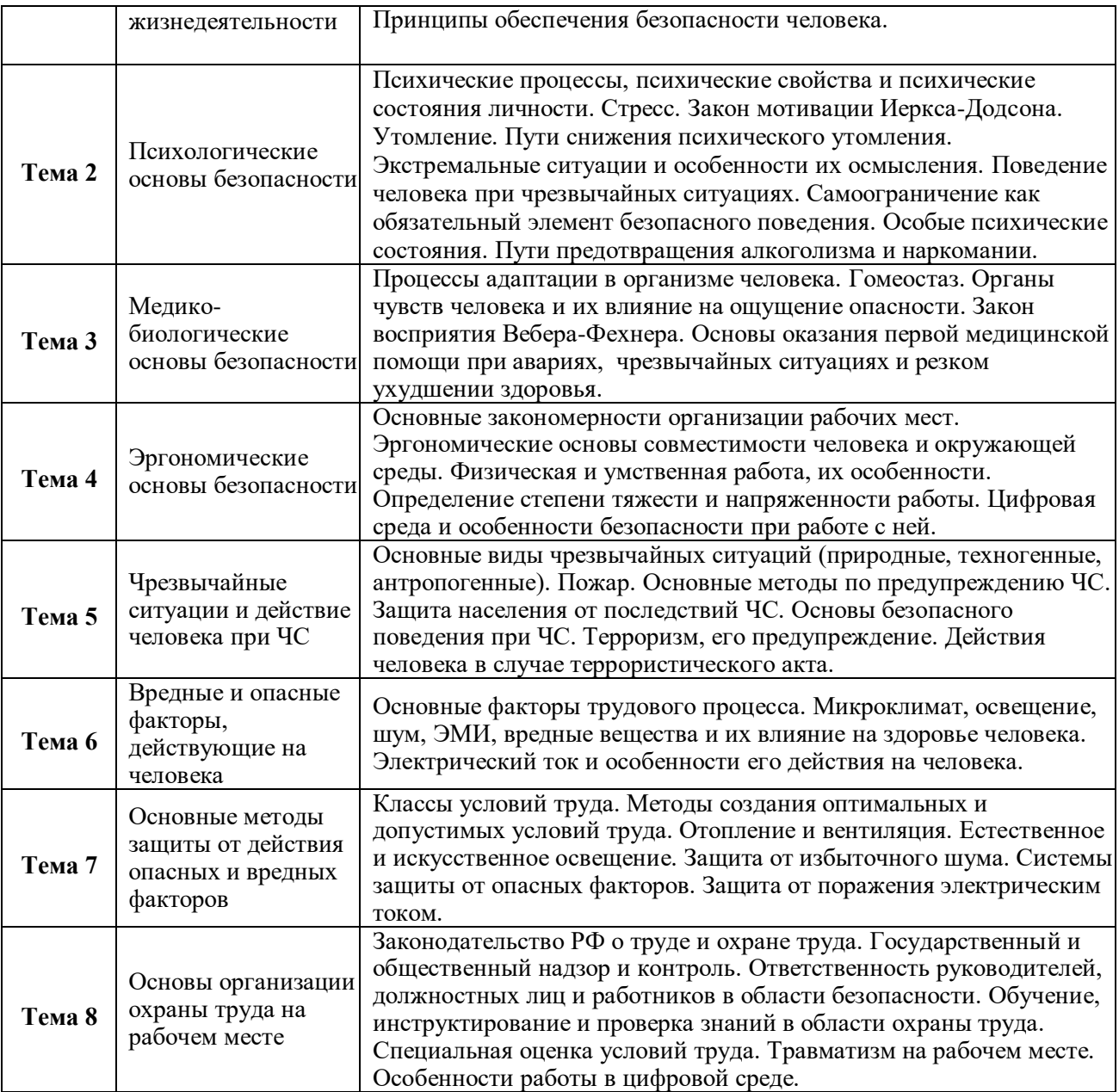

# *2.1.2. УЧЕБНО-МЕТОДИЧЕСКОЕ И ИНФОРМАЦИОННОЕ ОБЕСПЕЧЕНИЕ ДИСЦИПЛИНЫ* **Безопасность жизнедеятельности**

#### **Основы безопасности жизнедеятельности Электронные ресурсы (издания)**

- 1. Тягунов, Г. В. Безопасность жизнедеятельности / Тягунов Г.В., Шишкунов В.Г. УМК .— 2007.— в корпоративной сети УрФУ <URL:http://study.urfu.ru/view/Aid\_view.aspx?AidId=7281>.
- 2. Цепелев, В. С. Безопасность жизнедеятельности в техносфере. 1. Основные сведения о БЖД / В.С. Цепелев ; Г.В. Тягунов ; И.Н. Фетисов .— Изд. 3-е, испр. — Екатеринбург : Издательство Уральского университета, 2014 .— 119 с. ISBN 978-5-7996-1116-3 .— <URL:http://biblioclub.ru/index.php?page=book&id=275963>.
- 3. Безопасность жизнедеятельности в примерах и задачах: учебное пособие / А. А. Волкова, В. Г. Шишкунов, А. О. Хоменко, Г. В. Тягунов ; под общей редакцией А. О. Хоменко ; Министерство образования и науки Российской Федерации, Уральский федеральный университет имени первого Президента России Б.Н. Ельцина. — Екатеринбург : Издательство Уральского университета, 2018. — 120 с. — ISBN 978-5-7996-2392-0. .— <URL:http://elar.urfu.ru/handle/10995/60268>.
- 4. Безопасность в чрезвычайных ситуациях: учебное пособие: Рекомендовано методическим советом Уральского федерального университета для студентов вуза, обучающихся по

направлению подготовки 20.03.01 — Техносферная безопасность / А. А. Волкова [и др.]; Министерство образования и науки Российской Федерации, Уральский федеральный университет имени первого Президента России Б.Н. Ельцина. — Екатеринбург : Издательство Уральского университета, 2017. — 215,[1] с. — ISBN 978-5-7996-2041-7. — <URL:http://elar.urfu.ru/handle/10995/48964>.

- 5. Безопасность жизнедеятельности: толковый словарь терминов / Г. В. Тягунов и [др.] ; [науч. ред. А. А. Волкова]. — Екатеринбург : Издательство Уральского университета, 2015. — 236 с. — ISBN 978-5-7996-1404-1. — <URL:http://elar.urfu.ru/handle/10995/30948>.
- 6. Безопасность жизнедеятельности в химической промышленности [Электронный ресурс] : учебник / Н.И. Акинин [и др.] ; под общ. ред. Н.И. Акинина. — Электрон. дан. — Санкт-Петербург : Лань, 2019. — 448 с. — Режим доступа: [https://e.lanbook.com/book/116363.](https://e.lanbook.com/book/116363)
- 7. Ноксология : учебное пособие для студентов, обучающихся по программе бакалавриата по всем техническим направлениям подготовки / [Е. Е. Барышев, А. А. Волкова, Г. В. Тягунов, В. Г. Шишкунов] ; под общ. ред. Е. Е. Барышева ; Урал. федер.ун-т им. первого Президента России Б. Н. Ельцина, [Урал. энергет. ин-т] .— Екатеринбург : Издательство Уральского университета, 2014 .— 160 с.— ISBN 978-5-7996-1229-0 . — <URL:http://elar.urfu.ru/handle/10995/28827>.

#### **Печатные издания**

- 1. Белов С.В. Безопасность жизнедеятельности и защита окружающей среды (техносферная безопасность) : учеб. для бакалавров по дисциплине "Безопасность жизнедеятельности" для всех направлений / С. В. Белов .— 4-е изд., испр. и доп. — Москва : Юрайт, 2012 .— (Бакалавр. Базовый курс).— ISBN 978-5-9916-1836-6. 30 экз.
- 2. Безопасность жизнедеятельности: учебное пособие / [ Г.В. Тягунов, А.А. Волкова,В.Г. Шишкунов, Е. Е. Барышев] ; Урал. федер. ун-т им. первого Президента России Б.Н. Ельцина, Ин-т фундам. образования .— Екатеринбург : Издательство Уральского университета, 2016 .— 236 с. – ISBN 978-5-321-02487-4 35 экз., на кафедре 50 экз.
- 3. Волкова А.А. Безопасность жизнедеятельности : учебник / А. А. Волкова, В. Г. Шишкунов, Г. В. Тягунов ; под общ. ред. А. А. Волковой ; Урал. гос. техн. ун-т - УПИ им. первого Президента России Б. Н. Ельцина .— Екатеринбург : УГТУ-УПИ, 2009 .— 243 с. : ил. ; 21 см .— Библиогр.: с. 232-233, библиогр. в тексте, библиогр. в примеч. — без грифа. 145 экз.
- 4. Безопасность жизнедеятельности : лабораторный практикум / Урал. федер. ун-т им. первого Президента России Б. Н. Ельцина ; [сост.: А. А. Вершинин, Е. Е. Барышев, А. А. Волкова и др.] ; под общ. ред. Г. В. Тягунова, А. А. Волковой .— Екатеринбург : УрФУ, 2011 .— 180 с. : ил. — Библиогр.: с. 162-165 (43 назв.), библиогр. в тексте, 198 экз.
- 5. Безопасность жизнедеятельности в техносфере : учебное пособие для студентов, обучающихся по программе бакалавриата всех профилей всех направлений : в 2 частях / ; Урал. федер. ун-т им. первого Президента России Б. Н. Ельцина .— Екатеринбург : Издательство Уральского университета, 2014- .— ISBN 978-5-7996-1115-6. Ч. 1: Основные сведения о БЖД / В. С. Цепелев, Г. В. Тягунов, И. Н. Фетисов ; [науч. ред. А. А. Волкова] .— Изд. 3-е, испр. — 2014 .— 120 с.: ил. — Библиогр.: с. 110 (10 назв.) .— ISBN 978-5-7996-1116-3, 201 экз.
- 6. Волкова А.А. Безопасность жизнедеятельности : учебник / А. А. Волкова, В. Г. Шишкунов, Г. В. Тягунов ; под общ. ред А. А. Волковой ; Урал. федер. ун-т им. первого Президента России Б. Н. Ельцина .— Екатеринбург : УрФУ, 2013 .— 233 с. : ил. — Библиогр.: с. 227-228 (27 назв.) .— ISBN 978-5-321-01548-3. 25 экз.

#### **Профессиональные базы данных, информационно-справочные системы**

- 1. Электронная научная библиотека с доступом по доступом по студенческому билету для студентов УрФУ<https://elibrary.ru/defaultx.asp>
- 2. Полнотекстовая Универсальная БД Academic Search Complete **EBSCO publishing** Режим доступа из корпоративной сети УрФУ [http://search.ebscohost.com](http://search.ebscohost.com/)

#### **Материалы для лиц с ОВЗ**

Весь контент ЭБС представлен в виде файлов специального формата для воспроизведения синтезатором речи, а также в тестовом виде, пригодном для прочтения с использованием экранной лупы и настройкой контрастности.

#### **Базы данных, информационно-справочные и поисковые системы**

1. Зональная научная библиотека УрФУ со свободным доступом по студенческому билету для студентов УрФУ (http://lib.urfu.ru/).

2. Экологическое образование. Образование для устойчивого развития:

http://www.aseko.org

3. Система образовательных федеральных порталов «Российское образование»: http://www.edu.ru

4. Электронная библиотека Российского фонда фундаментальных исследований: http://www/rfbr.ru/rffi/ru/lib

### *2.1.3. МАТЕРИАЛЬНО-ТЕХНИЧЕСКОЕ ОБЕСПЕЧЕНИЕ ДИСЦИПЛИНЫ* **Безопасность жизнедеятельности**

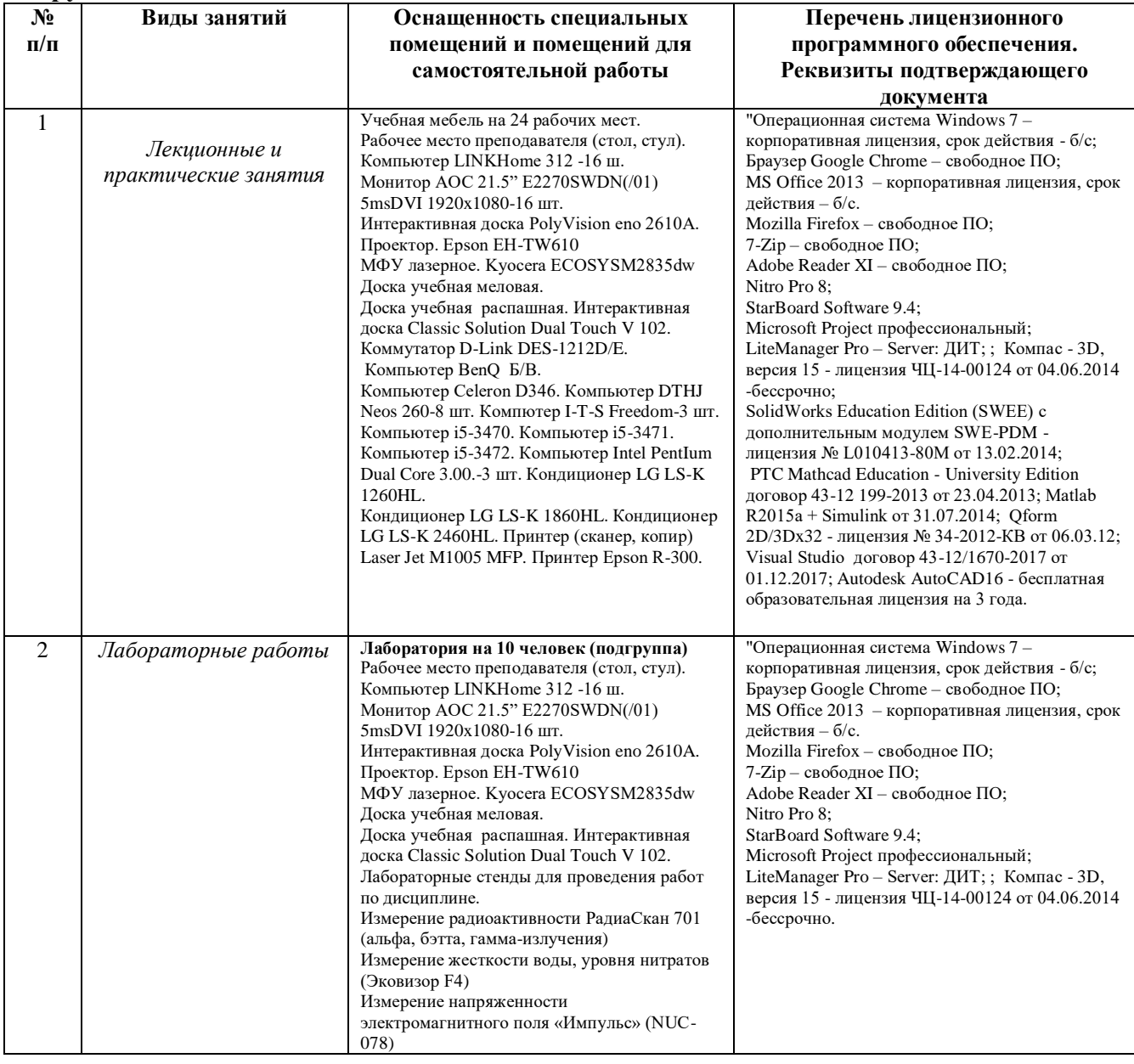

### **2.2.ДИСЦИПЛИНА Метрология, стандартизация и сертификация**

#### **2.2.1. СОДЕРЖАНИЕ ДИСЦИПЛИНЫ**

Таблица 3.

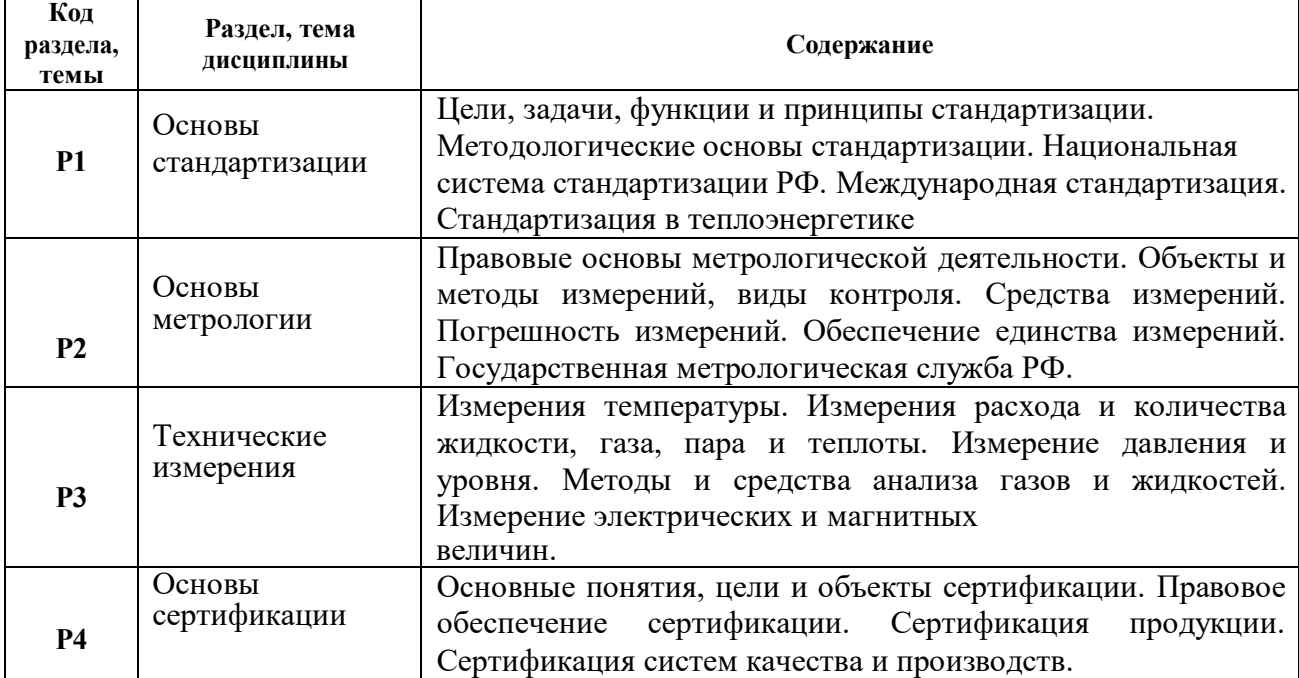

### *2.2.2. УЧЕБНО-МЕТОДИЧЕСКОЕ И ИНФОРМАЦИОННОЕ ОБЕСПЕЧЕНИЕ ДИСЦИПЛИНЫ* **Метрология, стандартизация и сертификация**

#### **Литература**

- 1. Яблонский О.П. Основы стандартизации, метрологии, сертификации : учебник /О. П. Яблонский, В. А. Иванова .— Изд. 2-е, доп. и перераб. — Ростов-на-Дону : Феникс,  $2010 - 475$  c.
- 2. Плетнев Г.П. Автоматизация технологических процессов и производств в теплоэнергетике : учеб. для студентов вузов, обучающихся по специальности "Автоматизация технол. процессов и пр-в (энергетика)" направления подгот. дипломир. специалистов "Автоматизир. технологии и пр-ва" / Г. П. Плетнев .— 4-е изд., стер. — Москва : МЭИ, 2007 .— 352 с.
- 3. Метрология, стандартизация и сертификация : учебник для студентов вузов, обучающихся по машиностроит. направлениям подгот. и специальностям / А. И. Аристов, Л. И. Карпов, В. М. Приходько, Т. М. Раковщик .— Москва : Академия, 2006 .— 384 с.
- 4. Ротач В.Я. Теория автоматического управления. М. Изд-во МЭИ, 2004, 400 с.
- 5. Брянский Л.Н., Дойников А.С., Крупин Б.Н. Метрология. М. Изд-во ВНИИФТРИ, 2004, 222 с.

#### **Базы данных, информационно-справочные и поисковые системы**

[http://lib.urfu.ru](http://lib.urfu.ru/) - зональная научная библиотек[а](http://twt.mpei.ac.ru/ochkov/VPU_Book_New/mas/)

[http://twt.mpei.ac.ru/ochkov/VPU\\_Book\\_New/mas/](http://twt.mpei.ac.ru/ochkov/VPU_Book_New/mas/) - база данных по

тепломеханическому и

вспомогательному оборудованию электростанций.

#### **Материалы для лиц с ОВЗ**

Весь контент ЭБС представлен в виде файлов специального формата для воспроизведения синтезатором речи, а также в тестовом виде, пригодном для прочтения с использованием экранной лупы и настройкой контрастности.

# *2.2.3. МАТЕРИАЛЬНО-ТЕХНИЧЕСКОЕ ОБЕСПЕЧЕНИЕ ДИСЦИПЛИНЫ* **Метрология, стандартизация и сертификация**

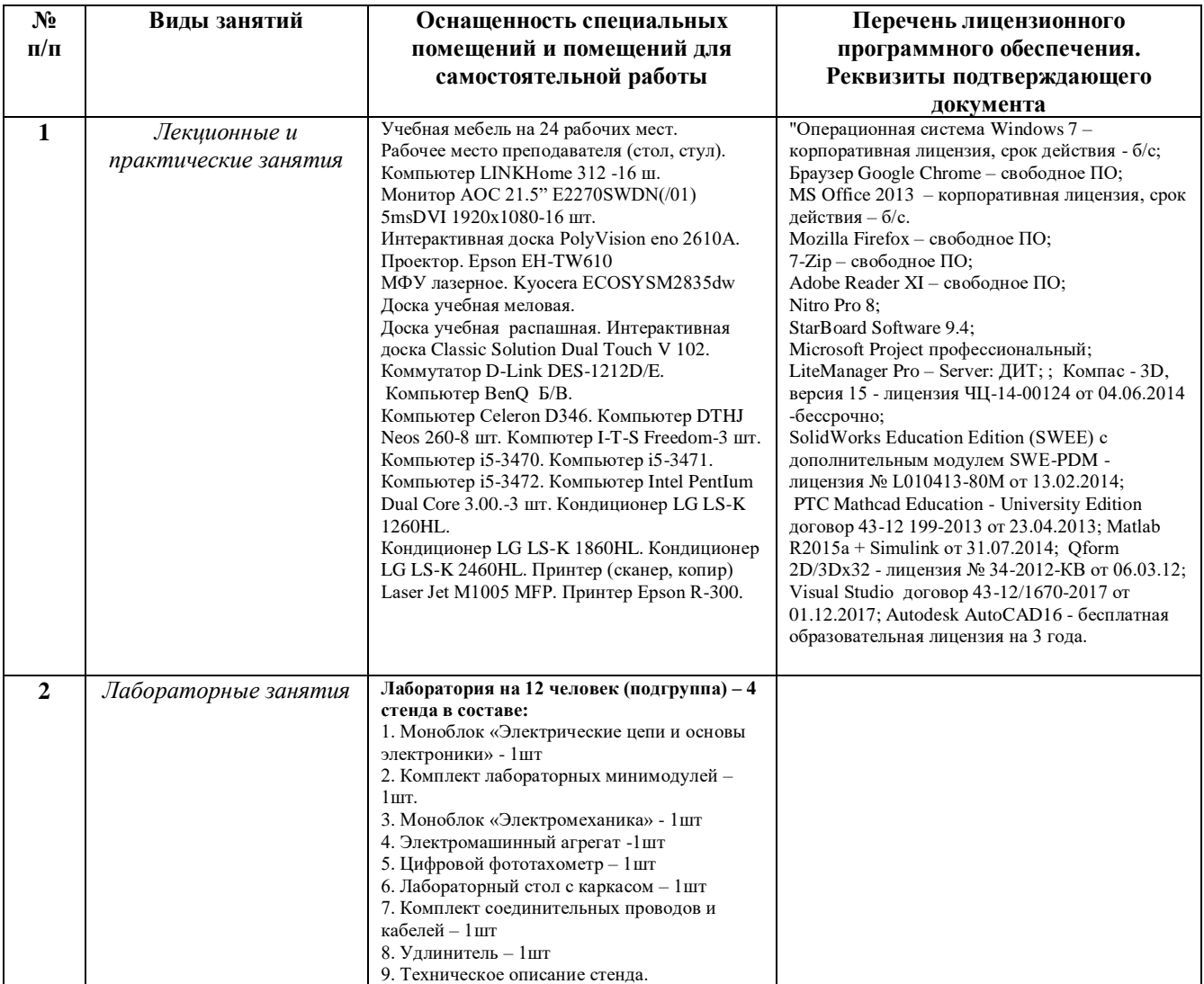

# **2.3.ДИСЦИПЛИНА Экология**

# **2.3.1. СОДЕРЖАНИЕ ДИСЦИПЛИНЫ**

Таблица 3.

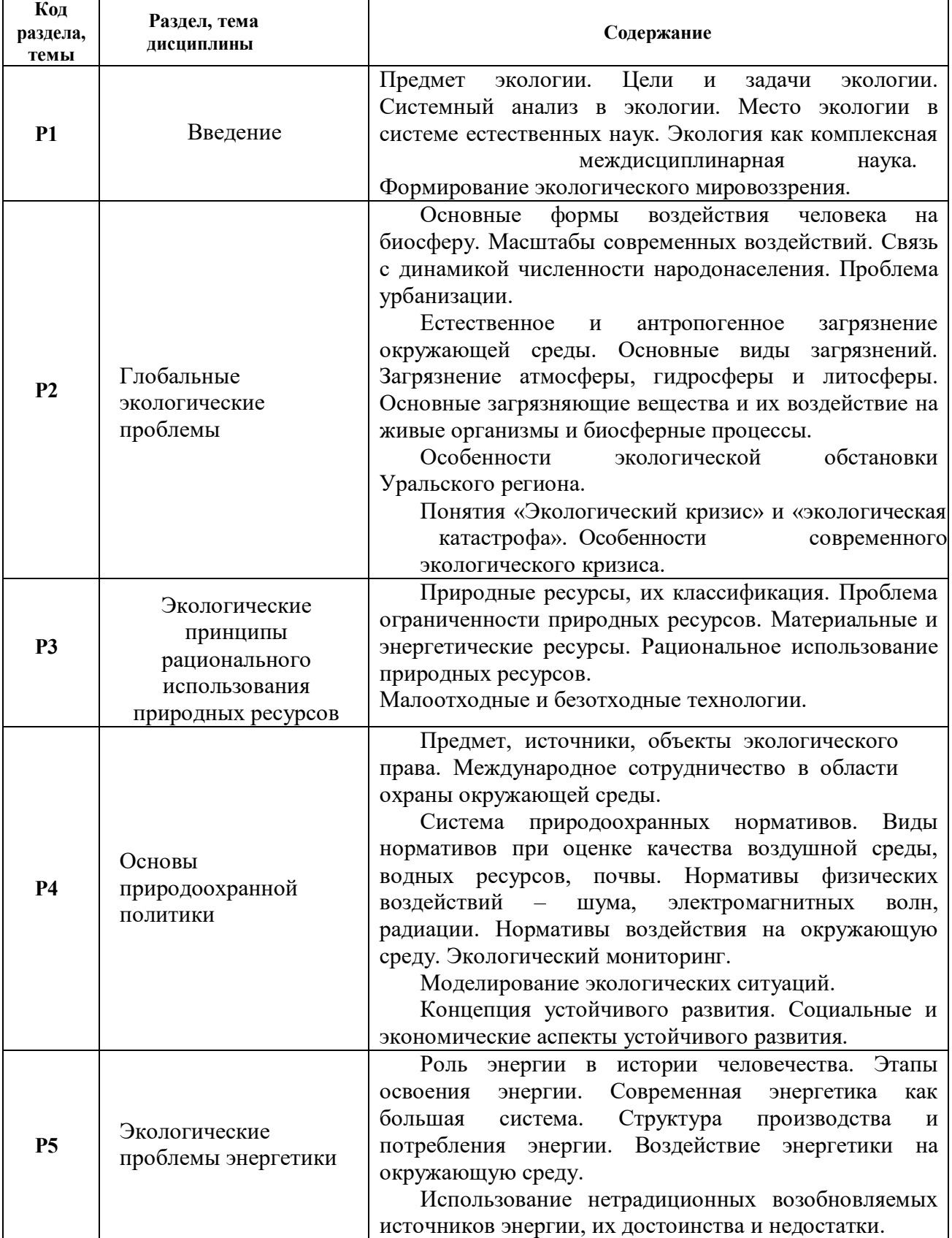

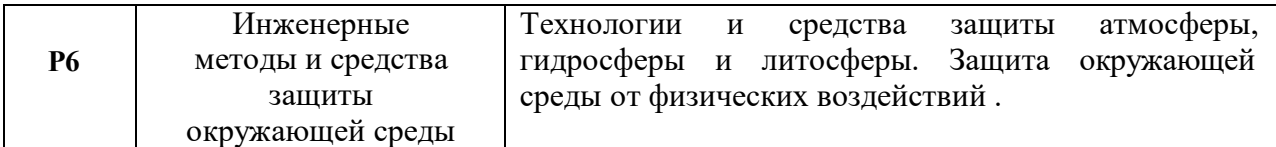

# *2.3.2. УЧЕБНО-МЕТОДИЧЕСКОЕ И ИНФОРМАЦИОННОЕ ОБЕСПЕЧЕНИЕ ДИСЦИПЛИНЫ* **Экология**

#### **Литература**

1. Большаков В.Н. Экология: (Адаптированный курс для бакалавров)/В.Н. Большаков, В.В. Качак, В.Г. Коберниченко [и др.]; Под. ред. Г.В. Тягунова, Ю.Г. Ярошенко. М.: КНОРУС, 2011. 377 с.

2. Теплотехника : Учеб. для вузов / Под ред А.П. Баскакова , 3-е изд. перераб. / М.: ООО «ИД «БАСТЕТ»». 2010. 328 с.

3. Большаков В.Н. Экология: Учебник. Изд. 2-е, перераб. и доп./В.Н. Большаков, В.В. Качак, В.Г. Коберниченко [и др.]; Под. ред. Г.В. Тягунова, Ю.Г. Ярошенко. М.: Университетская книга, Логос, 2006. 504 с.

4. Большаков В.Н. Экология: учебник для вузов/ В.Н.Большаков и др. Под ред. Г.В.Тягунова, Ю.Г.Ярошенко.- М.: «Интермет Инжиниринг», 2000, 330 с.

5. Реймерс Н.Ф. Охрана природы и окружающей человека среды: словарьсправочник/Н.Ф. Реймерс. М.: Просвещение, 1992. 320 с.

6. Советкин В.Л. Экологический мониторинг: учебное пособие/В.Л. Советкин, В.Г. Коберниченко, Ю.Г. Ярошенко [и др.]. Екатеринбург: ГОУ ВПО УГТУ-УПИ, 2004. 241 с.

7. Березюк М.В. Природопользование и охрана окружающей среды: учебнометодическое пособие/М.В. Березюк, Екатеринбург: УГТУ-УПИ, 2008. 77 с.

8. Березюк М.В. Экология: уч. пособие/М.В. Березюк, Екатеринбург: УГТУ-УПИ, 2008. 137 с.

### **Методические разработки**

1. Островская А.В.Экология: Методические указания по решению задач / А.В.Островская, Ю.О.Зеленкова. Екатеринбург: ГОУ ВПО УГТУ-УПИ, 2004. 39 с.

2. Шалимов М.П. Антропогенное воздействие на среду обитания: методические указания для практических занятий по курсу «Экология»/М.П. Шалимов, Е.Б. Вотинова. Екатеринбург: УГТУ-УПИ, 2009. 36 с.

3. Магарил Е.Р. Технология природоохранных работ: методические указания к практическим занятиям /Е.Р. Магарил, И.В. Рукавишникова. Екатеринбург: ГОУ ВПО УГТУ- УПИ, 2006. 26 с.

4. Комлачев М.Т. Расчет токсических выбросов и платы за загрязнение атмосферного воздуха при эксплуатации автотранспорта : Методические указания к практическим занятиям по курсу «Экология» / М.Т.Комлачев, В.В.Сидорович: Екатеринбург, ГОУ ВПО УГТУ-УПИ, 2004, 12с.

5. Барышев Е.Е. Расчет уровня загрязнений почв вдоль автодорог: Методические указания к практическим занятиям по курсу «Экология» / Е.Е. Барышев, И.Н.Фетисов, В.И.Лихтенштейн: Екатеринбург, ГОУ ВПО УГТУ-УПИ, 2003, 12с

6. Комлачев М.Т., Заболотских Т.В. Определение класса опасности отходов производства и потребления и расчет платежей за их размещение: Учебное электронное текстовое издание. Научный редактор: д-р. техн. наук В. С. Цепелев. Екатеринбург, ГОУ ВПО УГТУ-УПИ, 2008.

### **Базы данных, информационно-справочные и поисковые системы**

1. Зональная научная библиотека УрФУ <http://lib.urfu.ru/>

2. Сайт министерства природных ресурсов РФ [www.mnr.gov.ru](http://www.mnr.gov.ru/)

3. Сайт министерства природных ресурсов Свердловской области [www.mprso.ru](http://www.mprso.ru/)

4. База данных «Состояние и охрана окружающей среды Урала». Режим доступа:<http://ecoinf.uran.ru/>

5. Полнотекстовая база данных «Кодекс» (Законы РФ и Свердловской области,

ГОСТы) – ресурсы информационно-библиографического отдела УрФУ.

6. Исследовательская сеть «население-окружающая среда» (Population-Environment Research Network): Режим доступа [http://www.populationenvironmentresearch.org](http://www.populationenvironmentresearch.org/)

7. Программа ООН по окружающей среде (ЮНЕП): Режим доступа [http://www.unep.org](http://www.unep.org/)

8. Институт планетарной политики (Earth Policy Institute). Режим доступа:

[http://www.earth-](http://www.earth-policy.org/) [policy.org](http://www.earth-policy.org/)

9. Институт Мировых ресурсов (World Resources Institute, WRI).Режим доступа: [http://www.wri.org](http://www.wri.org/)

### **Материалы для лиц с ОВЗ**

Весь контент ЭБС представлен в виде файлов специального формата для воспроизведения синтезатором речи, а также в тестовом виде, пригодном для прочтения с использованием экранной лупы и настройкой контрастности.

### *2.3.3. МАТЕРИАЛЬНО-ТЕХНИЧЕСКОЕ ОБЕСПЕЧЕНИЕ ДИСЦИПЛИНЫ* **Экология**

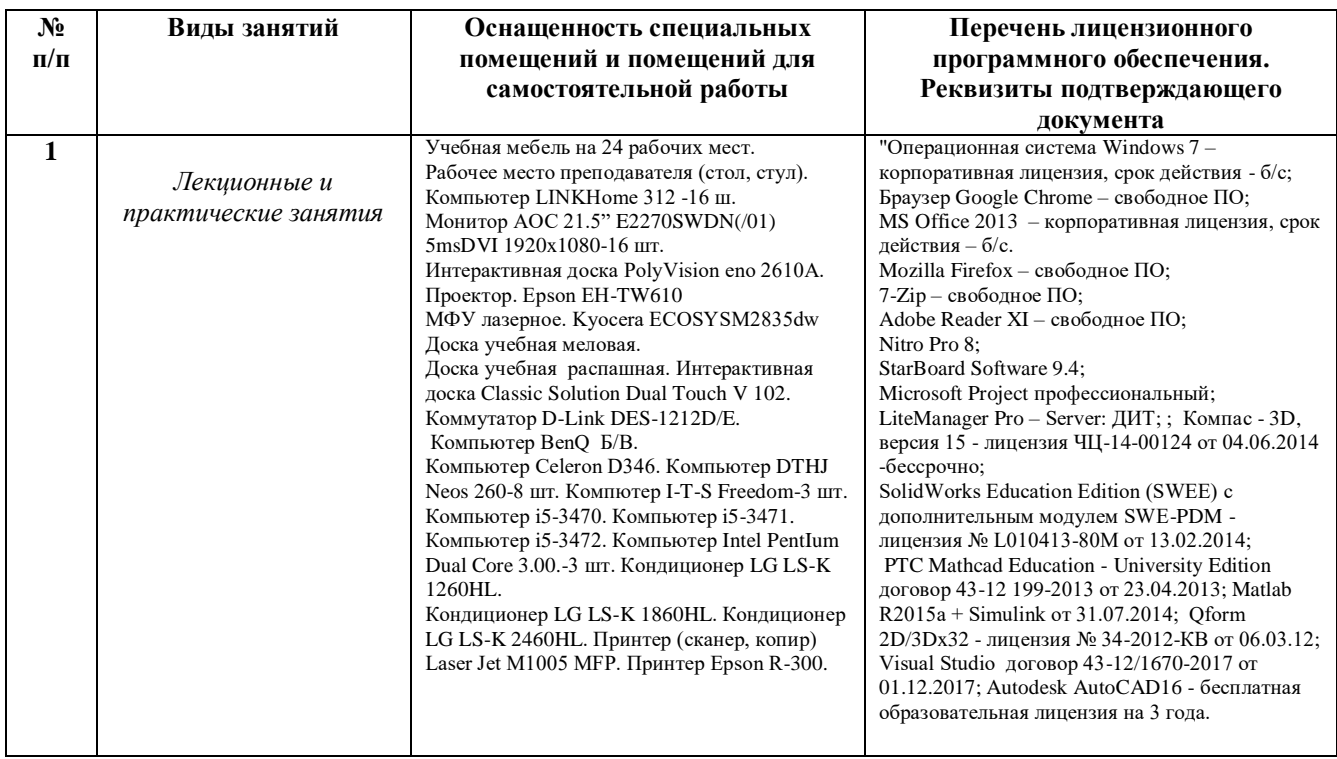

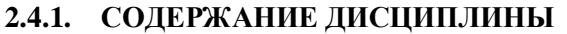

Таблица 3. **Код раздела, темы Раздел, тема дисциплины Содержание Р1** Введение Понятие о стандартизации. Стандарт УрФУ «Общие требования и правила оформления дипломных и курсовых проектов (работ)». Требования к оформлению текстовых документов. Требования к оформлению графических документов. Основная надпись для чертежей и схем. **P2** Энергетика – исторические, социальные и экологические аспекты Современные тенденции энергопотребления. Мировое потребление энергии на душу населения. Энергоэффективность. **Р3** Экологические проблемы энергетики Воздействие энергетики на окружающую среду. Парниковый эффект и глобальное потепление климата – миф или реальность? Международное природоохранное регулирование. Киотский протокол. **Р4** Топливноэнергетический комплекс – состав и основные понятия Состав ТЭК. Классификация энергетических ресурсов. Запасы органического топлива в России и мире. Топливный баланс России. Источники тепловой и электрической энергии. **Р5** Основные понятия теплоэнергетики Физические величины, используемые в практике производства и потребления электрической и тепловой энергии. Свойства воды и водяного пара. Некоторые свойства энергетических топлив. Состав твердого и жидкого топлива. Состав газообразного топлива. Теплота сгорания топлива. **Р6** Котельные установки Технологическая схема котельной установки. Основные элементы котла. Вспомогательные системы и устройства котельных установок. Системы питания котла водой. Система топливоприготовления и топливоподачи **Р7** Паротурбинные и газотурбинные установки Технологическая схема установки. Основные элементы. Вспомогательные системы и устройства. Лопаточный аппарат, конструкции лопаток МикроГТУ, ГТУ. **Р8** Тепловая схема и вспомогательное оборудование ТЭС Технологические схемы ТЭС (конденсационная, теплофикационная, промышленная, ГТУ-ТЭЦ, ПГУ). Питательные насосы, деаэраторы, водоподготовка, сетевые подогреватели. Регенеративный подогрев.

# *2.4.2. УЧЕБНО-МЕТОДИЧЕСКОЕ И ИНФОРМАЦИОННОЕ ОБЕСПЕЧЕНИЕ ДИСЦИПЛИНЫ* **Введение в профессиональную деятельность**

# **Литература**

1. *Фортов В.Е*. Энергетика в современном мире / *В.Е. Фортов, О.С. Попель* – Долгопрудный: Издательский Дом «Интеллект», 2011. 168 с.

*2. Смил В.* Энергетика: мифы и реальность / *В. Смил* – М.: АСТ-ПРЕСС КНИГА, 2012.272 с.

3. *Купренас Дж*. 101 полезная идея для инженеров и архитекторов / *Дж. Купренас,М.* 

*Фредерик* – СПб.: Питер, 2014. 208 с.

- 4. *Сидорович В*. Мировая энергетическая революция: Как возобновляемые источники изменят наш мир / В. Сидорович – М.: Альпина Паблишер, 2015. 208 с.
- 5. *Ганенко А.П.* Оформление текстовых и графических материалов при подготовке дипломных проектов, курсовых и письменных экзаменационных работ (требования ЕСКД): учебник для нач. проф. образования / *А.П. Ганенко, М.И. Лапсарь* – М.: Издательскийцентр «Академия», 2010. 352 с.
- 6. СТП УГТУ-УПИ 5-1-2003 « Текстовые и графические учебные документы по архитектурностроительной тематике. Общие требования». Екатеринбург: ГОУ ВПО УГТУ- УПИ, 2003. 68 с. Теплоэнергетика и теплотехника: Справочная серия: В 4 кн. / под общ. ред. член- корр. РАН *А.В. Клименко* и проф*. В.М. Зорина* – М.: Издательский дом МЭИ, 2007.
- 7. Основы современной энергетики: Курс лекций для менелджеров энергетических компаний. В двух частях / Под общей редакцией *чл.-корр. РАН Е.В. Аметистова. –* Часть 1. *Трухний А.Д., Макаров А.А., Клименко В.В.* Современная теплоэнергетика:*–*М.: Издательство МЭИ, 2002. 368 с.
- 8. *Литвинов Б.В.* Основы инженерной деятельности: Курс лекций / *Б.В. Литвинов*  Екатеринбург: УГТУ-УПИ, 2000. 224 с.

# **Методические разработки**

*Баскаков А.П.* Введение в инженерную специальность «Промышленная теплоэнергетика»: Учебное пособие / *А.П. Баскаков*. Екатеринбург: УрФУ, 2011. 110с.

# **Программное обеспечение**

Операционная система Windows XP. Пакет Microsoft Office 2010 Professional (текстовый процессор Word, табличный процессор Excel, базы данных Access).

### **Базы данных, информационно-справочные и поисковые системы**

- 1. Зональная научная библиотека УрФУ <http://lib.urfu.ru/>
- 2. Сайт министерства природных ресурсов РФ [www.mnr.gov.ru](http://www.mnr.gov.ru/)
- 3. Сайт министерства природных ресурсов Свердловской области [www.mprso.ru](http://www.mprso.ru/)

### **Материалы для лиц с ОВЗ**

Весь контент ЭБС представлен в виде файлов специального формата для воспроизведения синтезатором речи, а также в тестовом виде, пригодном для прочтения с использованием экранной лупы и настройкой контрастности.

# *2.4.3. МАТЕРИАЛЬНО-ТЕХНИЧЕСКОЕ ОБЕСПЕЧЕНИЕ ДИСЦИПЛИНЫ* **Введение в профессиональную деятельность**

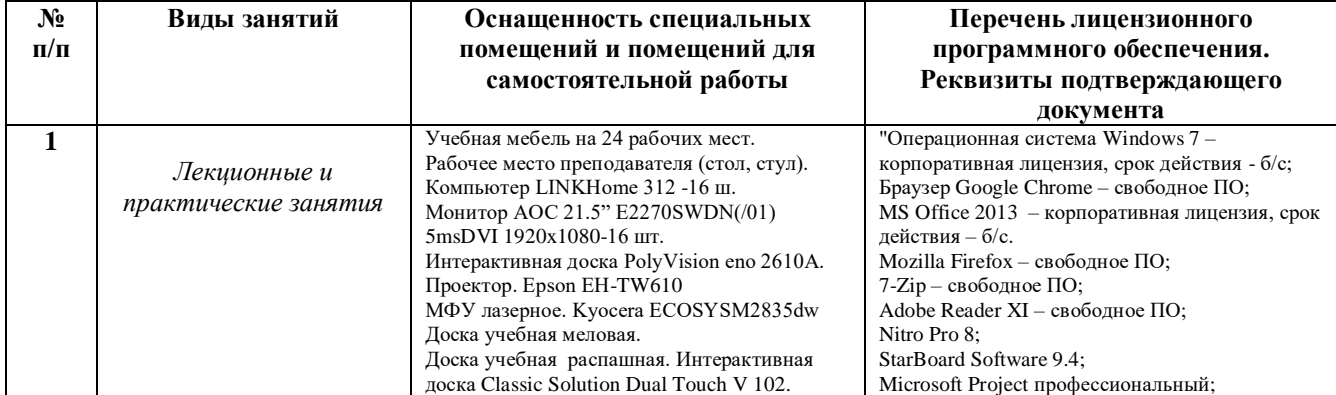

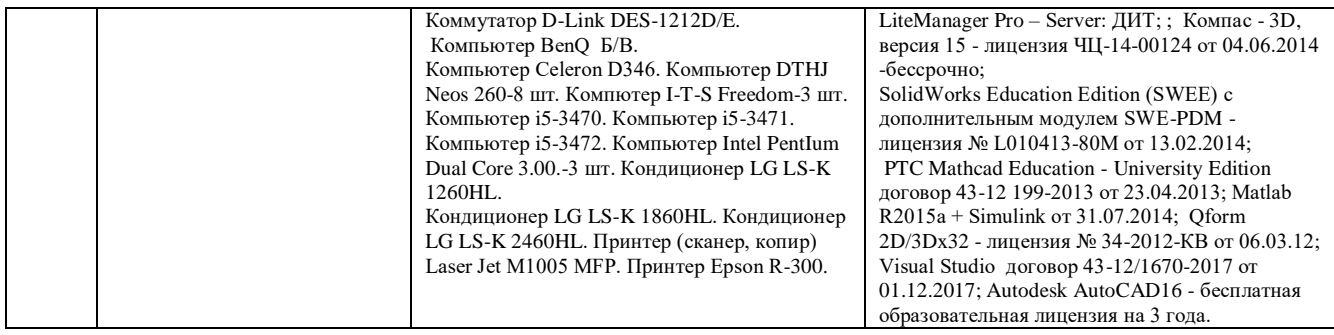